## Package 'rsvddpd'

October 27, 2021

<span id="page-0-0"></span>Type Package

Encoding UTF-8

Title Robust Singular Value Decomposition using Density Power Divergence

Version 1.0.0

Date 2021-10-23

Description Computing singular value decomposition with robustness is a challenging task. This package provides an implementation of computing robust SVD using density power divergence ( $\langle \text{arXiv:} 2109.10680 \rangle$ ). It combines the idea of robustness and efficiency in estimation based on a tuning parameter. It also provides utility functions to simulate various scenarios to compare performances of different algorithms.

License MIT + file LICENSE

**Imports** Rcpp  $(>= 1.0.5)$ , MASS, stats, utils, matrixStats

LinkingTo Rcpp, RcppArmadillo

RoxygenNote 7.1.1

Suggests knitr, rmarkdown, microbenchmark, pcaMethods

VignetteBuilder knitr

URL <https://github.com/subroy13/rsvddpd>

BugReports <https://github.com/subroy13/rsvddpd/issues>

NeedsCompilation yes

Author Subhrajyoty Roy [aut, cre]

Maintainer Subhrajyoty Roy <subhrajyotyroy@gmail.com>

Repository CRAN

Date/Publication 2021-10-27 14:30:02 UTC

### R topics documented:

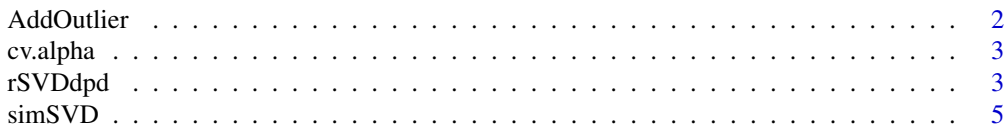

#### <span id="page-1-0"></span>2 AddOutlier 2012 12 AddOutlier 2012 12:30 AddOutlier 2013 12:30 AddOutlier

#### **Index** [8](#page-7-0) **8**

#### <span id="page-1-1"></span>AddOutlier *Add outlier to matrix*

#### Description

AddOutlier returns a matrix with outliers randomly added to a matrix given certain proportion of contamination

#### Usage

```
AddOutlier(X, proportion, value, seed = NULL, method = "element")
```
#### Arguments

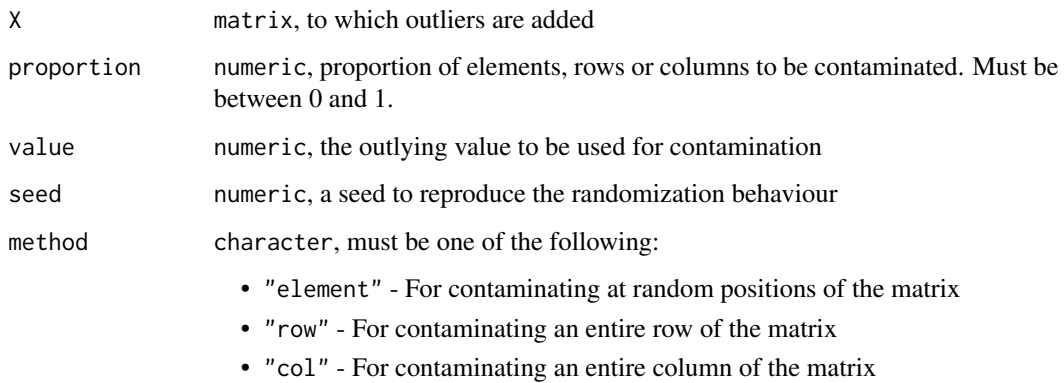

#### Value

A matrix with elements / rows / columns contaminated.

#### Note

Due to randomization, it is possible that the none of the entries of the matrix become contaminated. In that case, it is recommended to use different seed value.

#### Examples

 $X = matrix(1:20, nrow = 4, ncol = 5)$ AddOutlier(X, 0.5, 10, seed = 1234)

<span id="page-2-0"></span>

#### Description

cv.alpha returns the optimal robustness parameter

#### Usage

 $cv.alpha(X, alphas = 10)$ 

#### Arguments

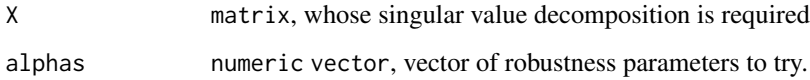

#### Value

A list containing

- The choices of the robust parameters.
- Corresponding cross validation score.
- Best choice of the robustness parameter.

#### References

S. Roy, A. Basu and A. Ghosh (2021), A New Robust Scalable Singular Value Decomposition Algorithm for Video Surveillance Background Modelling <https://arxiv.org/abs/2109.10680>

rSVDdpd *Robust Singular Value Decomposition using Density Power Divergence*

#### Description

rSVDdpd returns the singular value decomposition of a matrix with robust singular values in presence of outliers

#### Usage

```
rSVDdpd(
  X,
  alpha,
 nd = NA,
  tol = 1e-04,eps = 1e-04,
 maxiter = 100L,initu = NULL,
  initv = NULL
)
```
#### Arguments

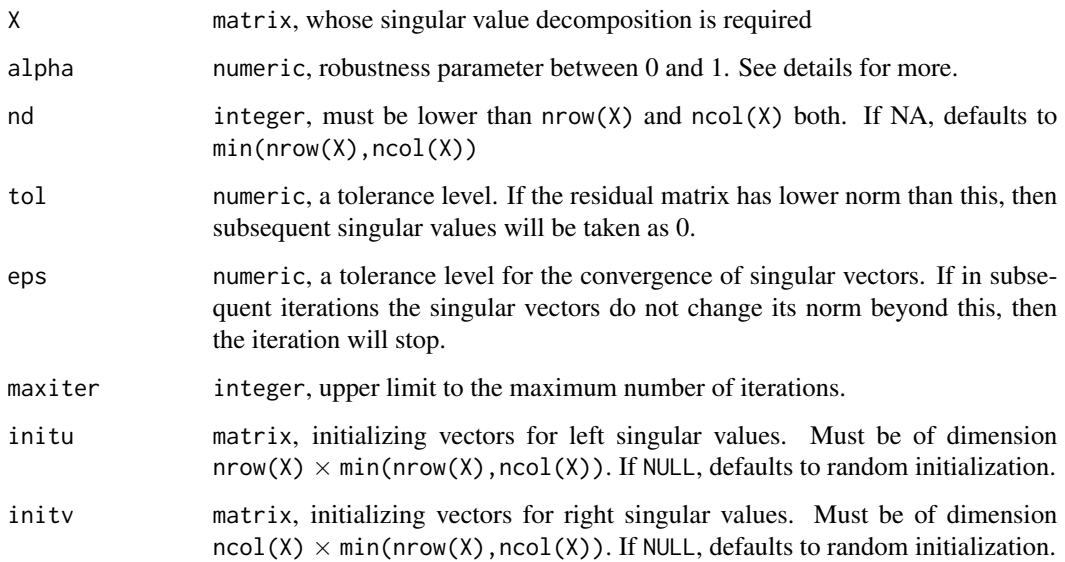

#### Details

The usual singular value decomposition is highly prone to error in presence of outliers, since it tries to minimize the  $L_2$  norm of the errors between the matrix  $X$  and its best lower rank approximation. While there is considerable effort to impose robustness using  $L_1$  norm of the errors instead of  $L_2$ norm, such estimation lacks efficiency. Application of density power divergence bridges the gap.

$$
DPD(f|g) = \int f^{(1+\alpha)} - (1+\frac{1}{\alpha}) \int f^{\alpha}g + \frac{1}{\alpha} \int g^{(1+\alpha)}
$$

The parameter alpha should be between 0 and 1, if not, then a warning is shown. Lower alpha means less robustness but more efficiency in estimation, while higher alpha means high robustness but less efficiency in estimation. The recommended value of alpha is 0.3. The function tries to obtain the best rank one approximation of a matrix by minimizing this density power divergence of the true errors with that of a normal distribution centered at the origin.

#### <span id="page-4-0"></span> $\sin SVD$  5

#### Value

A list containing different components of the decomposition  $X = UDV'$ 

- $\bullet$  d The robust singular values, namely the diagonal entries of D.
- $\bullet$  u The matrix of left singular vectors U. Each column is a singular vector.
- $v$  The matrix of right singular vectors  $V$ . Each column is a singular vector.

#### References

S. Roy, A. Basu and A. Ghosh (2021), A New Robust Scalable Singular Value Decomposition Algorithm for Video Surveillance Background Modelling <https://arxiv.org/abs/2109.10680>

#### See Also

[svd](#page-0-0)

#### Examples

 $X = matrix(1:20, nrow = 4, ncol = 5)$  $rSVDdpd(X, alpha = 0.3)$ 

simSVD *Simulate SVD and measure performances of various algorithms*

#### Description

simSVD simulates various models for the errors in the data matrix, and summarize performance of a singular value decomposition algorithm under presence or absence of outlying data introduced through various outlying schemes, using Monte Carlo approach.

#### Usage

```
simSVD(
  trueSVD,
  svdfun,
 B = 100,
  seed = NULL,dist = "normal",
  tau = 0.95,
  outlier = FALSE,
  out_method = "element",
  out_value = 10,
  out\_prop = 0.1,
  return_details = FALSE,
  ...
)
```
#### <span id="page-5-0"></span>Arguments

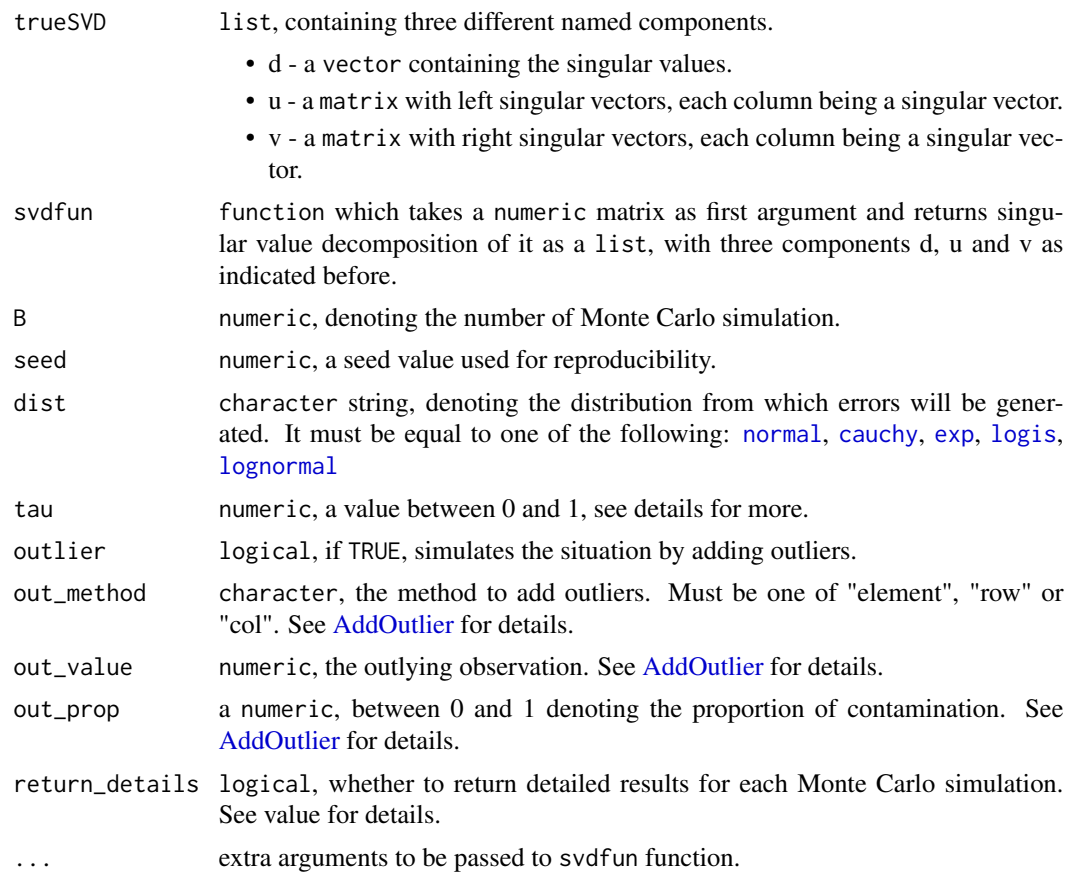

#### Value

Based on whether return\_details is TRUE or FALSE, returns a list with two or one components.

- Simulations :
	- Lambda A matrix containing obtained singular values from all Monte Carlo Simulations.
	- Left A matrix containing the dissimilarities between left singular vectors of true SVD and obtained SVD.
	- Right A matrix containing the dissimilarities between right singular vectors of true SVD and obtained SVD.
- Summary :
	- Bias A numeric vector showing biases of the singular vectors obtained by svdfun algorithm.
	- MSE A numeric vector showing MSE of the singular vectors obtained by svdfun algorithm.
	- Variance A numeric vector showing variances of the singular vectors obtained by svdfun algorithm.

#### $s$ imSVD  $\sigma$  7

- Left A numeric vector showing average dissimilarities between true and estimated left singular vectors.
- Right A numeric vector showing average dissimilarities between true and estimated right singular vectors.

If return\_details is FALSE, only Summary component of the larger list is returned.

# <span id="page-7-0"></span>Index

AddOutlier, [2,](#page-1-0) *[6](#page-5-0)* cauchy, *[6](#page-5-0)* cv.alpha, [3](#page-2-0) exp, *[6](#page-5-0)* logis, *[6](#page-5-0)* lognormal, *[6](#page-5-0)* normal, *[6](#page-5-0)* rSVDdpd, [3](#page-2-0) simSVD, [5](#page-4-0) svd, *[5](#page-4-0)*